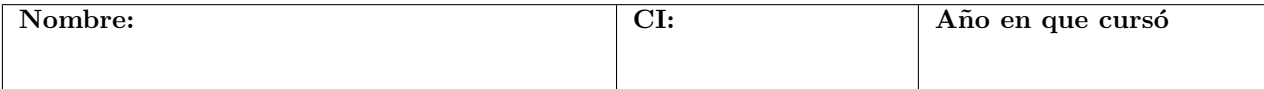

## Examen - 5 de Febrero de 2020

Problema 1: Se tiene una urna con 6 bolillas de las cuales 4 son azules y 2 son rojas. Se extran (sin reposición) 3.

- 1. Calcular la probabilidad de las 3 bolillas extraidas sean de color azul.
- 2. Calcular la probabilidad de que las 3 bolillas extraidas sean de color rojo.
- 3. Calcular la probabilidad de extraer 2 azules y 1 roja.
- 4. Se tiene ahora una caja que tiene unicamente 1 bolilla azul y una roja. De la primera caja se extrae una y se coloca en la segunda caja. Luego se realiza una extracción de la segunda caja. Calcular la probabilidad de que la bolilla extraida de la segunda caja sea roja.

Problema 2: Para estudiar la relación lineal entre el viento y la temperatura se ejecutó el siguiente comando:

```
datos<-airquality[complete.cases(airquality),]
lin<-lm(Wind~Temp,datos)
summary(lin)
##
## Call:
## lm(formula = Wind ~ Temp, data = datos)
##
## Residuals:
## Min 1Q Median 3Q Max
## -5.9443 -2.3584 -0.3005 1.6136 9.6852
##
## Coefficients:
## Estimate Std. Error t value Pr(>|t|)
## (Intercept) 24.37877 2.43137 10.027 < 2e-16 ***
## Temp -0.18561 0.03102 -5.983 2.84e-08 ***
## ---
## Signif. codes: 0 '***' 0.001 '**' 0.01 '*' 0.05 '.' 0.1 ' ' 1
##
## Residual standard error: 3.101 on 109 degrees of freedom
## Multiple R-squared: 0.2472,Adjusted R-squared: 0.2403
## F-statistic: 35.79 on 1 and 109 DF, p-value: 2.842e-08
```
- 1) Plantear el modelo teórico correspondiente, indicando quienes son las variables y que hipótesis debe cumplir el error.
- 2) Según el resultado del comando anterior, ¿es razonable suponer que se cumplen las hipótesis sobre los errores?
- 3) Plantear y realizar una prueba de hipótesis (a nivel 0.05) para decidir si existe o no dependencia lineal entre las variables.
- 4) Dar un valor del coeficiente de determinación e interpretar.

Problema 3: Considere los datos

2.55 1.14 2.69 0.50 2.14 − 0.97 0.23 1.35 − 0.21 1.46

1

- 1) Realizar la prueba de Spearman a nivel  $\alpha = 0.05$  para decidir si los mismos son iid.
- 2) Hallar un valor estimado para la esperanza, la mediana y el desvío de la muestra.
- 3) Considere la siguiente salida de R

```
a=c(2.55,1.14,2.69,0.50,2.14,-0.97,0.23,1.35,-0.21,1.46)
ks.test(a,"pnorm",1,1)
##
## One-sample Kolmogorov-Smirnov test
##
## data: a
## D = 0.17286, p-value = 0.8784
## alternative hypothesis: two-sided
```
¿Que se puede conculir de la misma?

4) Considere la siguiente salida de R

```
a=c(2.55,1.14,2.69,0.50,2.14,-0.97,0.23,1.35,-0.21,1.46)
ks.test(a,"pnorm",2,1)
##
## One-sample Kolmogorov-Smirnov test
##
## data: a
## D = 0.4054, p-value = 0.05359
## alternative hypothesis: two-sided
```
 $i$ Que se puede conculir de la misma? Teniendo en cuenta el resultado de los dos test anteriores, $i$ que distribución es mas razonable suponer para los datos?